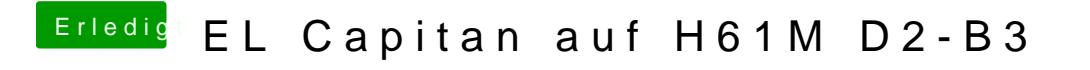

Beitrag von McRudolfo vom 4. August 2016, 16:31

Den plist-Eintrag nur ändern!